# *Jutge.org*

The Virtual Learning Environment for Computer Programming

## **P0018. Azathoth numbers P53202 en**

In the center of the universe the origin of the chaos resides: a blind and crazy god called Azathoth. In his madness, Azathoth writes the numbers in basis 50, and each of the digits in basis 50 is written in binary basis. Moreover, he writes a dot in the beginning, in the end and between each digit.

For instance,  $115 = 2 \cdot 50^1 + 15 \cdot 50^0$ . As 2 in binary basis is 10, and 15 in binary basis is 1111, Azathoth would write ".10.1111.".

Your task is to write a program that prints each given number with the Azathoth system.

#### **Observation**

Your program must implement and use the procedure

```
void binary print (int n);
```
that prints any natural number n in binary (zero included).

#### **Hint**

Use recursion.

#### **Input**

The input is a sequence of natural numbers.

### **Output**

Your program must print each natural number in decimal and also in Azathoth system one per line and following the format of the instances.

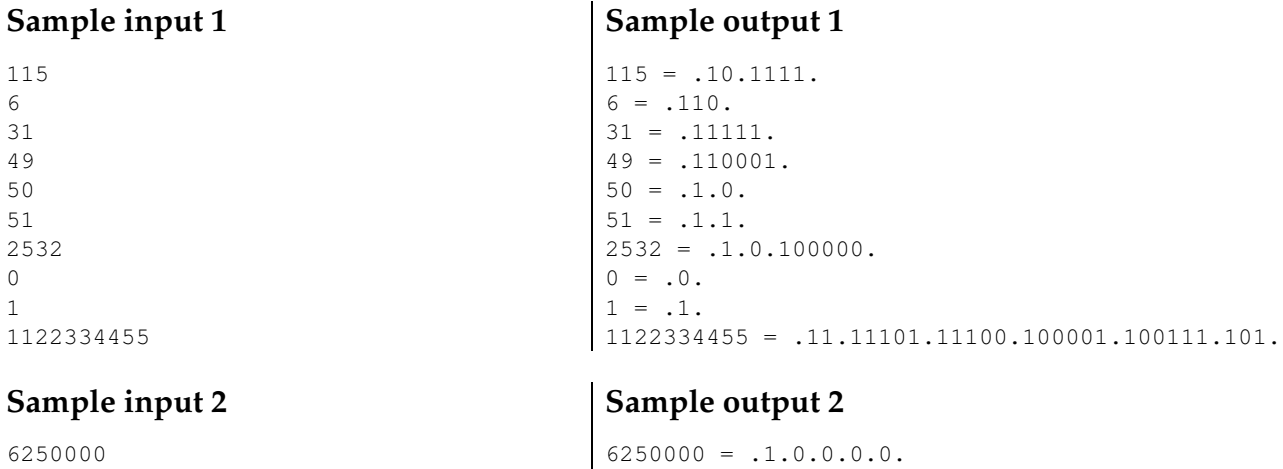

## **Problem information**

Author : Professorat de P1 Translator : Carlos Molina Generation : 2024-05-02 19:13:59

© *Jutge.org*, 2006–2024. https://jutge.org